## **GONG - Errores #2089**

## **el checkbox de generar cuentas de un agente se desactiva**

2014-07-09 11:42 - Beatriz García

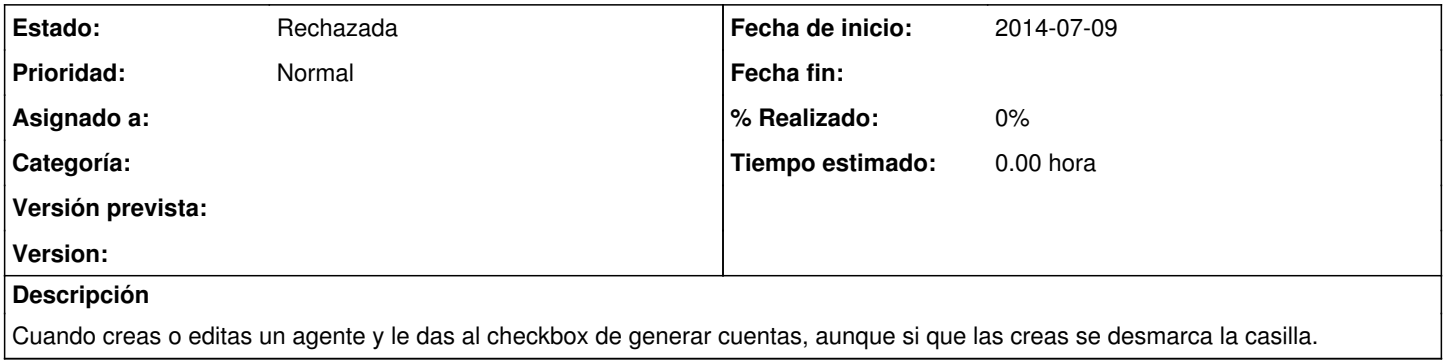

## **Histórico**

## **#1 - 2014-07-09 11:58 - Santiago Ramos**

*- Estado cambiado Nueva por Rechazada*

No se trata de ningún error. El checkbox dice "Generar cuentas", así que lo que hace es crear una caja chica y una cuenta bancaria con un nombre concreto. Es una acción en base a la modificación del agente y no una comprobación de que tenga o no tenga alguna de ellas.